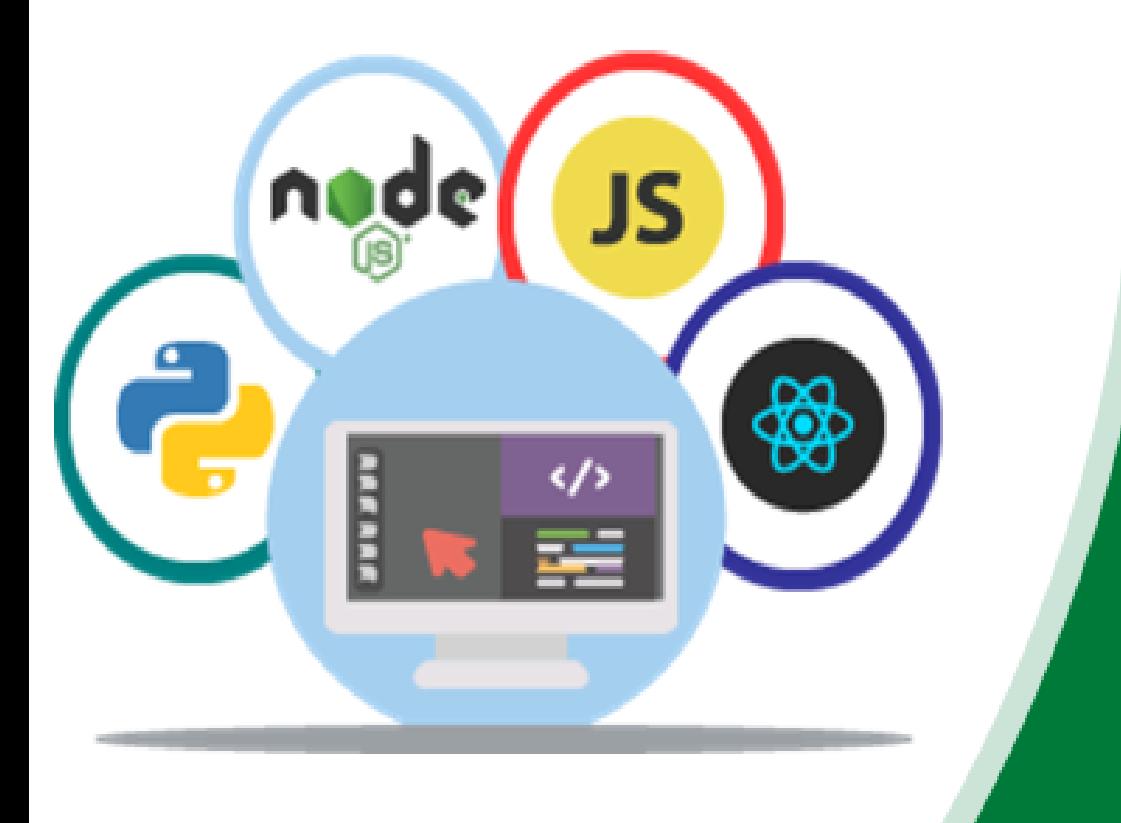

STEP INTO THE REAL **WORLD WITH PEPCODING's** 

**DEV-101** 

ACE OF ALL TRADES

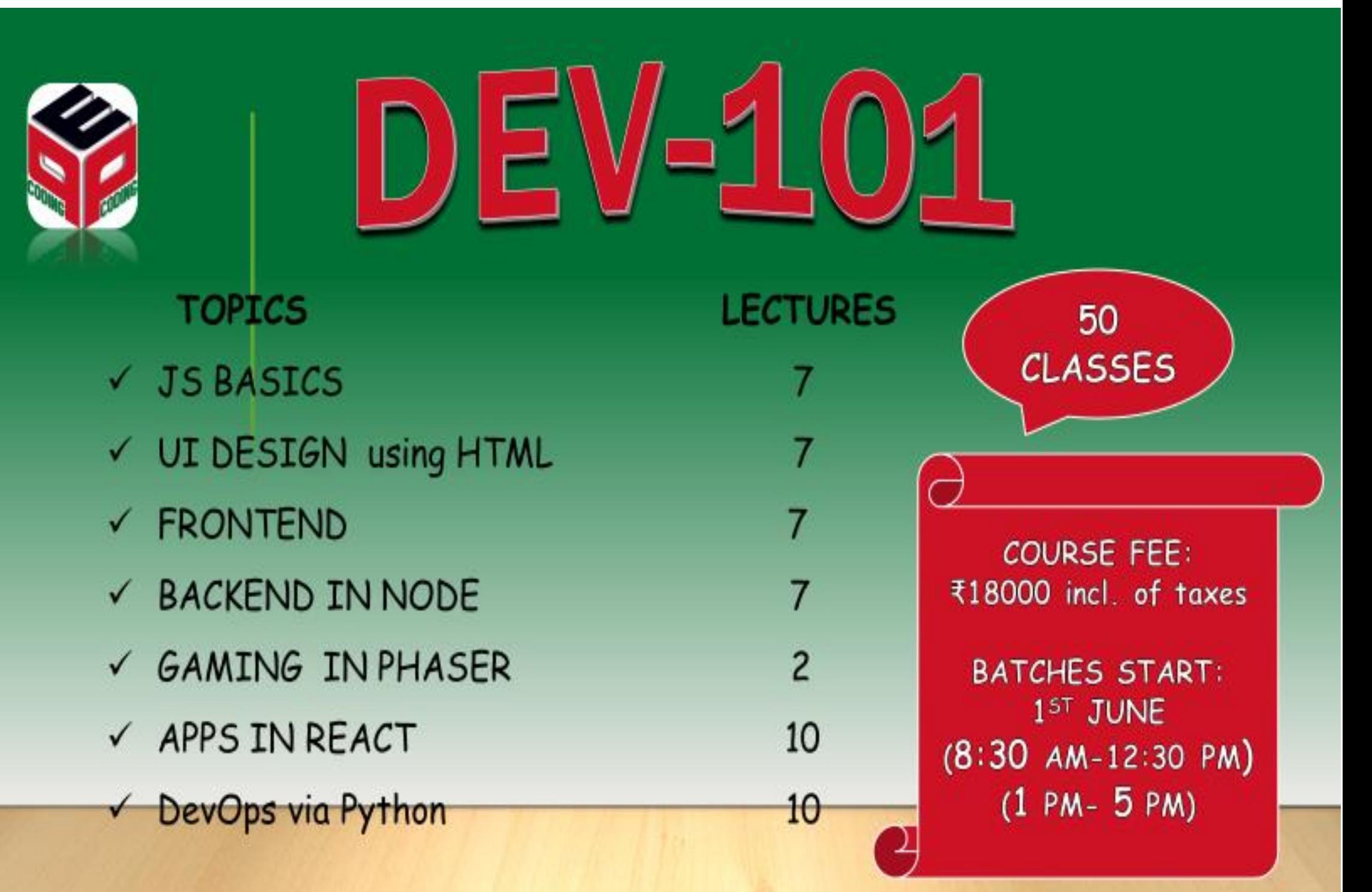

# DEV-101

# BEFORE YOU START

You can join

- $\checkmark$  If you have done foundation course in any language.
- $\checkmark$  If you have more than 100 hours of programming experience.
- $\checkmark$  If you know basic DS like arrays, stacks, queues, linked list.
- $\checkmark$  If you are appearing for internship/placement.

### **OVERVIEW**

The only course you need to become complete Developer be it making real world websites, Web Apps, Mobile Apps, deploying them on cloud, automating your boring task or ranking it better on Google.

# MODULES

JavaScript the language (Lecture 1- 7)

- Basic syntax and Memory Map
- Functional Programming in JavaScript
- Closure and Higher Order Functions
- Object Oriented Programming in JavaScript.
- ECMAScript 6 Syntax
- Implement your own Shell CLI in JavaScript

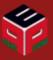

Outcome: You have a strong foundation in JavaScript and know how it behaves in different situations

### User Interface Design (Lecture 8 - 14)

- Introduction to HTML5 and CSS3
- Git and Static deployment on gh-pages.
- Design and typography
- Responsive Design Table, Flex, Grid
- Introduction to Sass and BEM notation
- Implement CSS library in Sass

Outcome: You are now able to make clean, beautiful and responsive UI for your apps and deploy on web for world to see.

### JS for Browser (Lecture 15-21)

- Event loop, Message queue and Async Js
- Call back and Call back Hell
- Promises and Async Await
- Introduction to DOM manipulation.
- Web Apis: audio, video, Canvas
- Introduction to BOM API
- Introduction to Web Apis.
- Push Notification, Location Apis
- WebGL, Service Worker and WebRTC
- Build a powerful Progressive Web App

### JS for Server (Lecture 22 - 28)

- NodeJS Modules and npm
- Filesystem API, Buffers Events and Streams
- ExpressJS Framework for creating REST APIs
- Handlebars for server side web rendering
- Socket.IO for real time communication
- Node JS App deployment on Heroku
- Flat files on server
- Implement RDBMs using MySQL
- Implement NoSQL Database using MongoDB

Outcome: We are now able to make our own node apps, real time chat app and implement our own SQL as well as NoSQL Databases

JS for Gaming (Lecture 29 - 30)

- Introduction to 2d Gaming and Phaser Library
- Build classic games like star, space shooter and bricks.
- Introduction to 3d Gaming and Babylon

Outcome: This module introduces us to world of gaming done with JavaScript.

### React and Apps (Lecture 31 - 40)

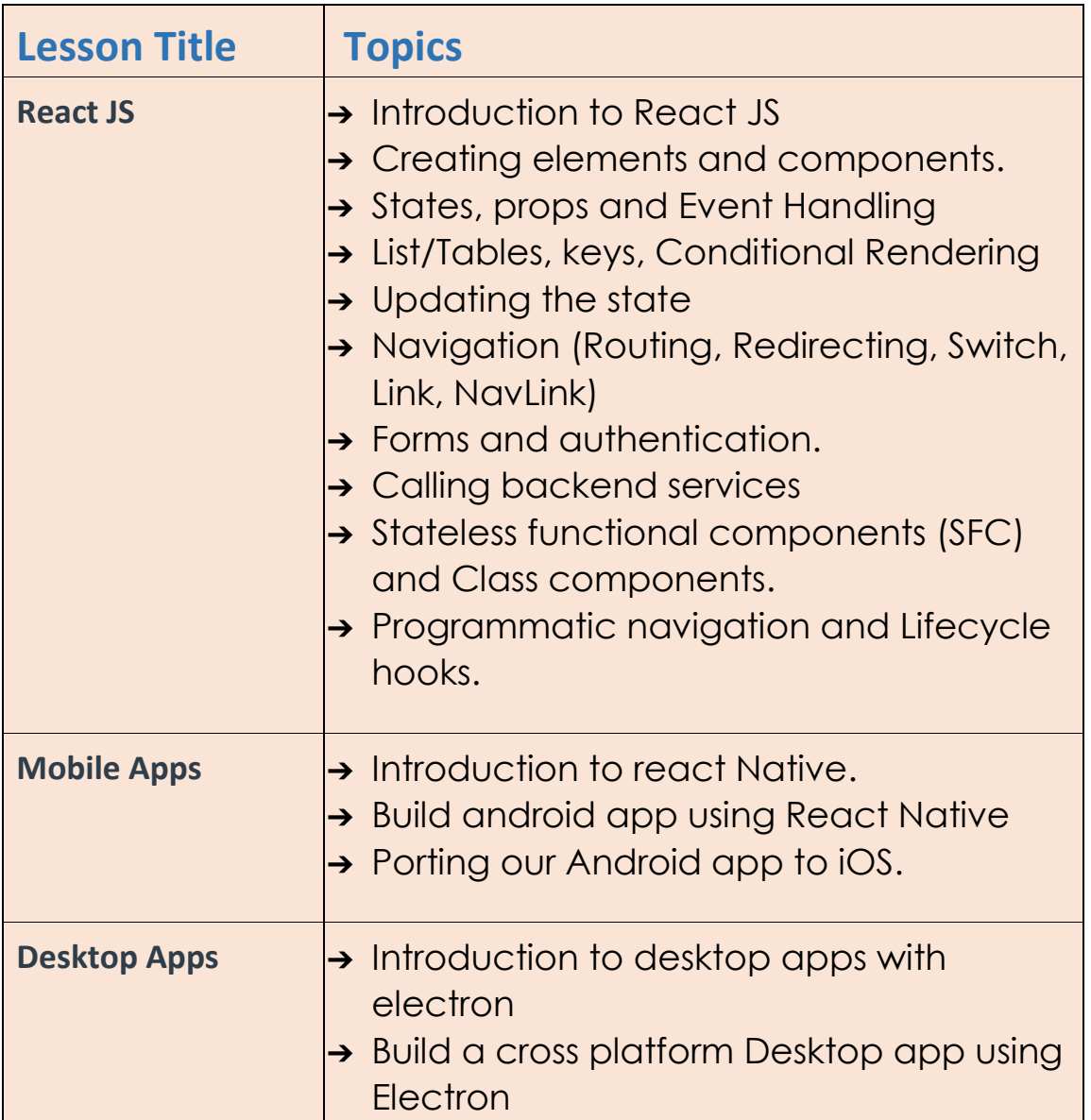

Outcome: We are now able to make iOS and android app with same code base, Electrons empowers us to make desktop app for windows, mac and Linux in one go

Python (Lecture 41-50)

- Python Basic Syntax crash course
- Introduction to Django framework
- Converting node backend to Django.
- Web scraping using Beautiful soup
- Introduction to selenium framework.
- Automation using selenium and Beautiful soup
- Build Desktop add using tinkerkit
- Introduction to Machine Learning in python
- Implement classic training algorithms
- Data Visualization

Outcome: We now know how easy it is to moves your code from node server to Django server, automate boring stuff and have been introduced to the world of ML.

# "Pep" Effect

- 1. **Videos:** Online videos for important topics to help revise and cover missed classes.
- 2. **Project:** Real World project after every module gives student hands-on experience on technologies taught in lecture.
- 3. **Doubt Support:** Online TAs help in prompt doubt support. **1-10 TA to student ratio in classes.**
- 4. **Revision Option**: We provide our students with unlimited revision option so they can revise as many times they want that to free of cost.
- 5. **Back-up Class:** We provide catch up classes via doubts teacher in case you miss one.

### PATH AHEAD

This course covers a lot of ground for a starter. Now you are ready to explore more.

- $\checkmark$  Make apps that would solve real world problems.
- ✓ Start contributing to Open Source which will give you a fair chance in GSoC.
- ✓ You can also participate in Hackathons and show your skills to the world
- ✓ You may like to compete online for bagging placements and internships. We have a "Interview Prep" course for that purpose.

# LET'S TALK

- 1. Call us on **011-4019-4461**, or
- 2. Walk in our centre at **PepCoding, 3rd Floor, 15 Vaishali, Pitampura, Opposite Metro Pillar 347, Above Karur Vysya Bank, New Delhi-110034**, **Nearest Metro Station - Kohat Enclave,** or
- 3. Our FB page **facebook.com/pepcoding**
- 4. Visit www.pepcoding.com.

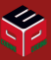